# **Embedded Alley**

S*olu*"*on*s f*o*rI*n*#!*igen*tD*evice*s

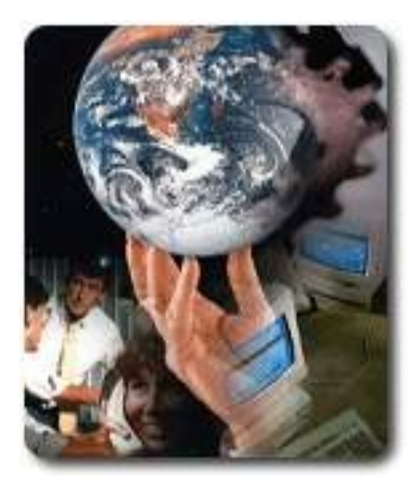

# **Memory A Most Precious Resource**

Dan Malek Chief Technology **Officer** 

6 April 2009 *Copyright 2008 Embedded Alley Solutions, Inc.*

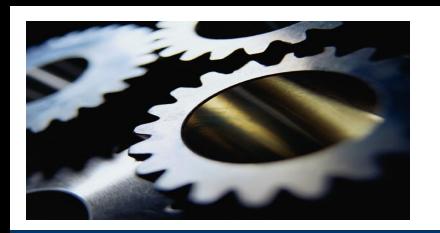

#### **Introduction**

- Why Memory?
	- Capacity isn't time-based
	- $\geq$  If you need more, someone has to free
	- CPU too slow, it just takes longer
- $\triangleright$  What to do?
	- $\triangleright$  Protect my stash
	- $\geq$  Ask Linux OS for assistance

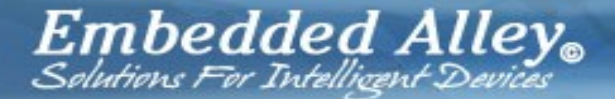

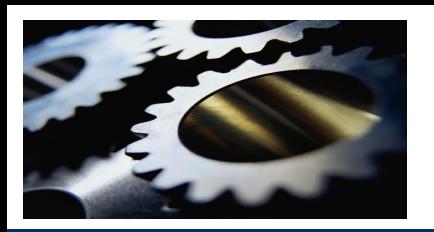

# **How Do We Do It?**

- **▶ Cgroups Overview**
- **▶ Memory Cgroup**
- **▶ Memory Usage Notification**
- Memory Cgroup Example
- **▶ Out of Memory (OOM) Killer**
- $\triangleright$  Future Directions

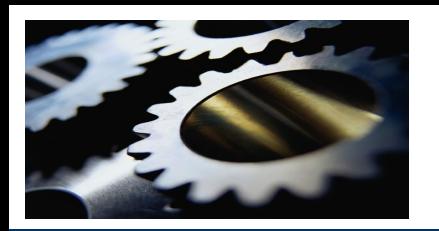

#### **Cgroups Overview**

- $\triangleright$  Referenced by several terms
	- Containers (or Container Group)
	- **≻ Control, Controller Group**
- We'll just say "cgroups"
	- What are cgroups?
	- $\triangleright$  How do they work?
	- Why do I care?

**Embedded Alley.**<br>Selutions For Intelligent Devices

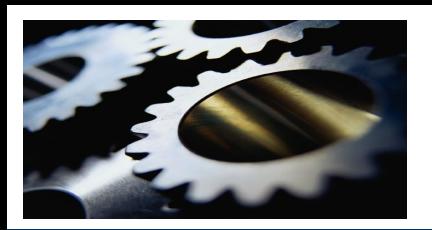

# **What Are Cgroups?**

- $\triangleright$  A mechanism for partitioning sets of tasks
- $\triangleright$  Managed in a mounted virtual file system
- $\triangleright$  Can create a group hierarchy
	- $\triangleright$  Multiple groups within a tree
	- $\geq$  Root of tree is management point for sub-trees
- $\triangleright$  No system cost if not used, insignificant when used

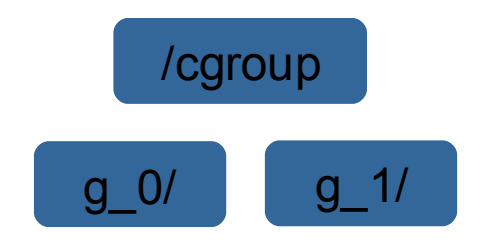

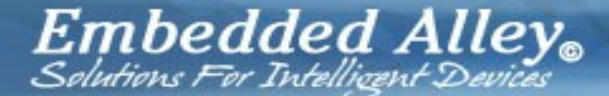

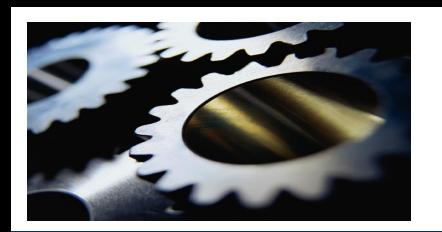

# **How Do Cgroups Work?**

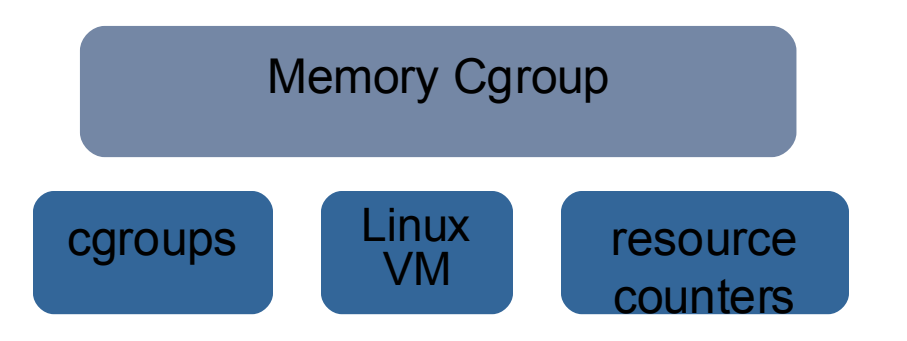

- $\triangleright$  A resource controller is the policy
- $\triangleright$  Tracks the reference counted objects
	- $\triangleright$  cpu usage
	- $\triangleright$  cpu sets
	- **Example 1** memory pages
- $\triangleright$  Works with a kernel subsystem for resource management

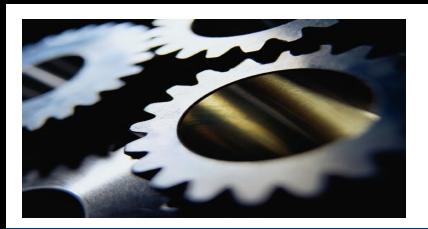

# **Why Do I Care?**

- $\triangleright$  Powerful system resource management concept
- $\triangleright$  Resource consumers become part of the management
- $\triangleright$  OS doesn't have to guess (sometimes poorly)
	- $\geq$  Thread priorities are just hints
	- VM tuning knobs can be a research career
- $\triangleright$  Tuning moves to the application space
	- $\geq$  III-behaved tasks in their own container
	- $\geq$  Easily accommodate feature enhancement
	- $\geq$  Sensible system tuning perspective

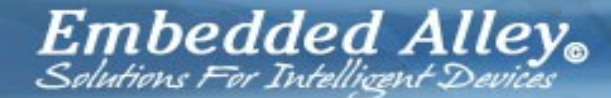

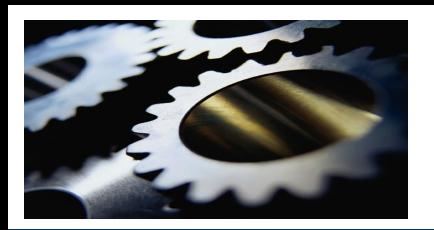

- Mounted virtual file system (i.e. /cgroups/<restype>) echo pid > /cgroups/<restype>/<userclass>/tasks
- $\triangleright$  Easily and dynamically change resource controls echo pid > /cgroups/<restype>/<new\_class>/tasks
- $\triangleright$  Threads can determine cgroup information
	- /proc/<pid>/cgroup

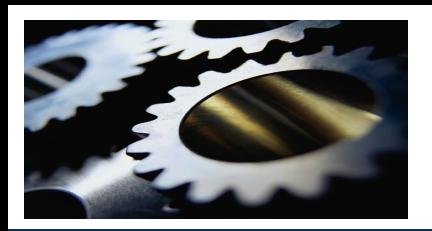

# **Memory Cgroup**

- Memory Resource Controller
	- $\geq$  Don't confuse with hardware memory controller
	- Track RSS and page cache pages, swap cache option
	- $\triangleright$  Reclaims through cgroup LRU
- $\triangleright$  Isolates memory behavior to a group of tasks
	- $\triangleright$  Prevent "memory hungry" tasks from consuming entire system memory resource
	- $\geq$  Control memory consumption for virtualization
	- $\triangleright$  Provide a protected container for critical embedded tasks

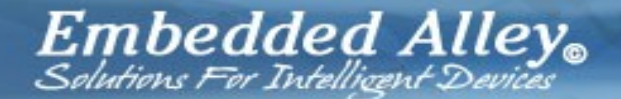

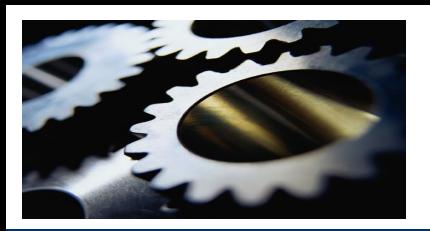

- $\triangleright$  Previous, stand-alone /dev/mem\_notify
- $\triangleright$  New approach builds upon the memory cgroup resource tracking
- $\triangleright$  Kernel configuration option (CGROUP MEM NOTIFY)
- $\triangleright$  Select a cgroup usage limit notification percentage
	- $\triangleright$  Percentage rather than absolute value
	- $\triangleright$  Prevents need to update if cgroup is resized
- $\geq$  Task operates normally until notification
	- $\triangleright$  Can block-wait until limit
	- $\geq$  Can poll as part of normal processing

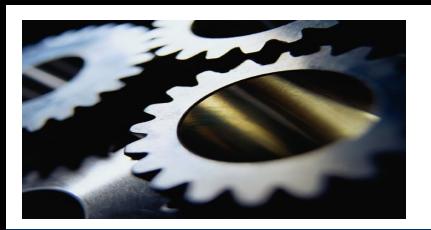

# **Memory Notification Cgroup Example**

- $\triangleright$  Create a virtual file system
- $\triangleright$  Set resource limits
- $\triangleright$  Memory allocation code fragment
- $\triangleright$  Notification thread code fragment
- $\triangleright$  Example program message output

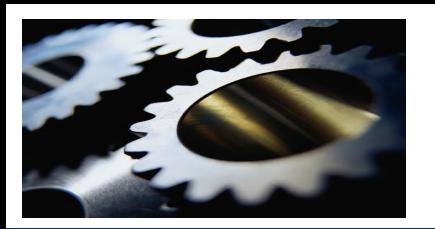

# **Create Virtual File System**

- mkdir -p /cgroups/memcg
- mount -t cgroup none /cgroups/memcg -o memory
- mkdir /cgroups/memcg/0
- $\ge$  echo \$\$ > /cgroups/memcg/0/tasks

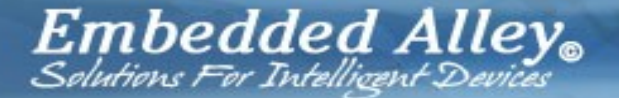

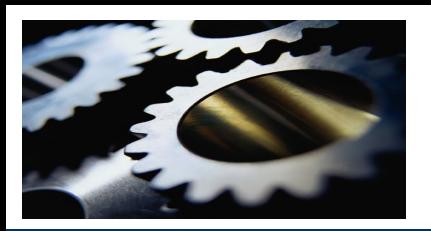

#### **Set Resource Limits**

- # ls /cgroups/memcg/0 memory.failcnt memory.notify limit usage memory.force\_empty memory.stat memory.limit\_in\_bytes memory.usage\_in\_bytes memory.max\_usage\_in\_bytes notify\_on\_release memory.notify limit lowait tasks memory.notify limit percent
	-

- $\triangleright$  Set the memory usage limit
	- $\ge$  echo 10M  $\ge$  /cgroups/memcg/0/memory.limit in bytes
- $\triangleright$  Set the notification limit to 80%
	- echo 80 > /cgroups/memcg/0/memory.notify\_limit\_percent

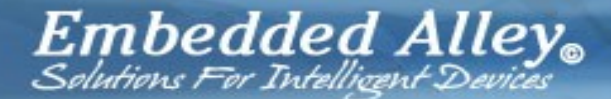

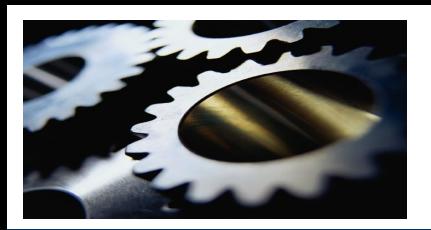

# **Memory Resource Notification Example**

- $\triangleright$  Multi-threaded application
	- $\triangleright$  Main thread allocates 10 segments
	- $\triangleright$  Main thread frees segments if they still exist
	- $\triangleright$  Continues in a loop
- $\triangleright$  Notification thread
	- **► Blocks on memory.notify\_limit\_lowait**
	- $\triangleright$  Frees allocated segments until usage < limit

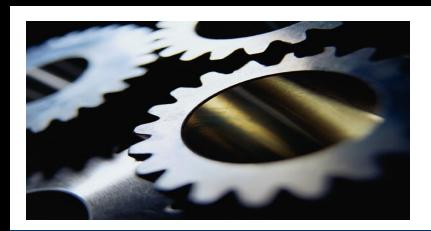

# **Memory Allocation Code Fragment**

```
k = 10:
while (k-- > 0) {
     for(i = 0; i < NSEGS; i + +) {
           if ((mp = \text{malloc}(\text{SEGSIZE})) == \text{NULL}) {
                 perror("malloc");
                 exit(2);
            }
           memptr[i] = mp;for (j = 0; j < \text{SEGSIZE}; j++)*mp++ = j;printf("Alloc seg %d\n", i);
           sleep(5);
      }
     for(i = 0; i < NSEGS; i + +) {
           if ((mp = memptr[i]) != NULL)free(mp);
           printf("Free seg %d\n", i);
           sleep(5);
      }
}
```
 $\pmb{Embeded}$  Alley.

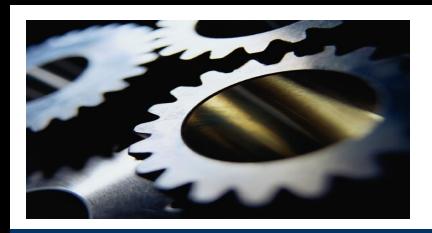

# **Notification Thread Code Fragment**

```
for (;;) {
     /* Open/read /cgroups/memcg/0/memory.notify_limit_lowait
     * Blocks while usage is below limit
     */
     percent = get_memcg_val("lowait");
     limit = get memcg val("percent");
     printf("Notify wakeup percent %d, limit %d\n", percent, limit);
     i = 0:
    do {
          if ((mp = member[i]) != NULL) {
               memptr[i] = NULL;
               free(mp);
               printf("Notify free seg %d\n", i);
          }
          i++;
          usage = get_memcg_val("usage");
     } while ((usage > limit) && (i < NSEGS));
```
}

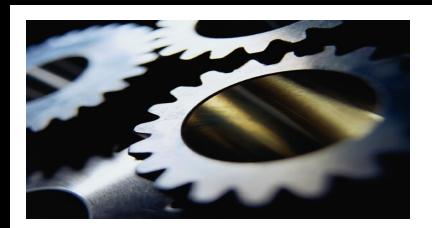

### **Example Program Message Output**

Alloc seg 0 Alloc seg 1 Alloc seg 2 Alloc seg 3 Alloc seg 4 Alloc seg 5 Notify wakeup percent 80, limit 80 Notify free seg 0 Alloc seg 6 Notify wakeup percent 80, limit 80 Notify free seg 1 Alloc seg 7 Notify wakeup percent 80, limit 80 Notify free seg 2 Alloc seg 8 Notify wakeup percent 80, limit 80 Notify free seg 3 Alloc seg 9 Free seg 0 Free seg 1 Free seg 2 .... and continues

 $Embedded$  Alley.

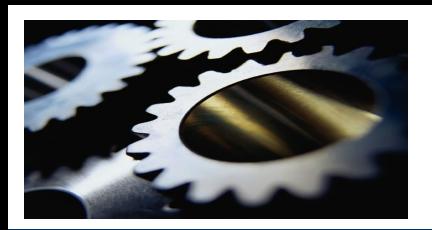

- $\triangleright$  Moving a task doesn't migrate old allocations
	- $\triangleright$  Reclaims will deplete old cgroup allocation
	- $\geq$  New allocation charge to new cgroup
- $\triangleright$  Notification doesn't carry information
	- $\geq$  Normally, wake up is due to reaching notify limit
	- $\triangleright$  Wake up on thread migrate to new cgroup
	- $\geq$  Cgroup is forced empty (memory.force\_empty)
	- Task must interrogate cgroup state to determine action

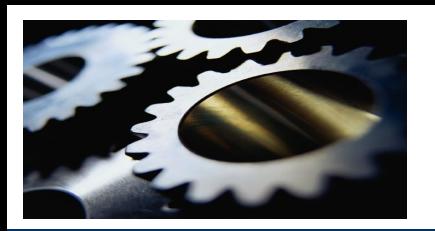

- $\geq$  Linux chosen method of managing memory overload
	- $\geq$  Often nothing to kill in an embedded system
	- $\geq$  Difficult to make the right choice
- $\triangleright$  Operation is based upon kernel tuning
	- $\triangleright$  Memory overcommit
	- OOM adjustment knobs (per process)
	- $\triangleright$  Policy choices always under discussion
- Memory cgroup is subject to OOM
	- **► Overload will trigger OOM within cgroup**
	- Can leverage OOM cgroup (http://lwn.net/Articles/315949/)

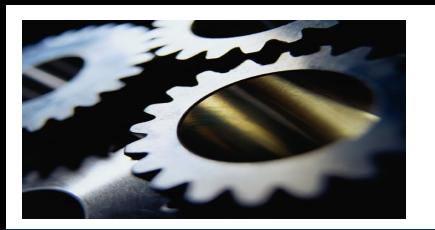

#### **Future Direction**

- $\triangleright$  Improve notification API
- $\triangleright$  Additional cgroup subsystems
- $\triangleright$  Increased granularity
	- $\triangleright$  requires lower overhead
	- $\triangleright$  asynchronous notification
	- $\geq$  information arguments passed with notification
- $\triangleright$  Active resource management programming model
	- $\geq$  Application states "..this is what I plan to need ..."
	- $\geq$  At end of block the need is revoked
- $\triangleright$  Find some assist for legacy applications

Embedded Alley. Salutians Far Intellicent Devices

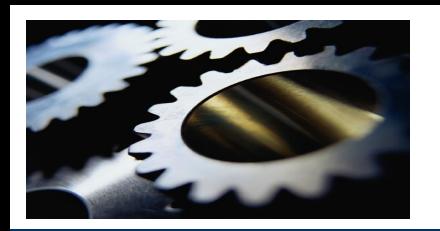

## **Summary**

- $\triangleright$  All system resources are precious and must be managed
- $\triangleright$  Cgroups provide the mechanism for task partitioning
- $\triangleright$  A subsystem resource controller provides the policy
- $\triangleright$  Enables a powerful application-centric resource management
- $\triangleright$  Memory notification patch is in the e-mail queue to lkml